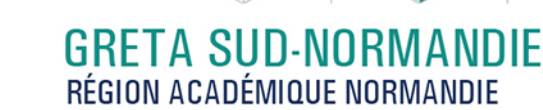

# **Excel base : les tableaux et graphiques courants**

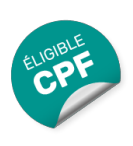

## Métiers et emplois visés :

● Secrétaire

acadómic Normandie

RÉCION ACADÉMIQUE

 $\frac{1}{2}$ 

● Secrétaire administratif.ve

**SUD-NORMANDIE )))** FORMEZ-VOLUS À DEMAIN

- Secrétaire polyvalent.e
- Assistant.e. administratif.ve
- Assistant.e d'équipe
- Assistant.e. d'entreprise

## Public concerné :

Demandeur.euse d'emploi Jeune 16-29 ans Salarié.e Individuel.le autre

# Objectifs de la formation :

● Maîtriser les fonctions de base du tableur pour construire des tableaux simples et des graphiques courants

## Contenu de la formation :

- **Présentation d'un tableur**
- **Création d'un tableau et calculs simples**
	- Saisie, copie de données
	- Utilisation des formules de calculs(+, -, \*+)
- **Mise en forme d'un tableau**
	- Caractères, dates et données numériques.
	- Cellules, lignes, colonnes.
	- Tri des données.
	- Insertion d'images.
- **Mise en page d'un document**
	- Orientation, marges, alignement dans la page.
	- En-têtes et pieds de page.
- **Intégration d'un graphique**
	- Sélection des données à illustrer
	- Réalisation et modification.
	- Gestion des titres et légendes.
- **Exportation d'un tableau ou d'un graphique vers un traitement de texte.**

#### Méthodes et outils pédagogiques :

- Alternance d'apports théoriques et de mise en application;
- Suivi individualisé dans l'acquisition des savoirs et savoir-faire.
- La durée totale est donnée à titre indicatif.
- Un positionnement est réalisé en amont du parcours pour déterminer le nombre d'heures en fonction des acquis et des objectifs à atteindre.

#### Modalités d'enseignement :

Formation partiellement à distance

#### Durée indicative en centre de formation :

21 heures

## **GRETA SUD-NORMANDIE** Siège social : lycée Jean Guéhenno - Allée Eugène Cabrol - BP 34 - 61101 - Flers N° SIRET : 196 100 218 00029 - N° de déclaration d'activité : 2561 P300061 | Document non contractuel, peut-être soumis à modification

Editée le 27/11/2020 | Page 1/2

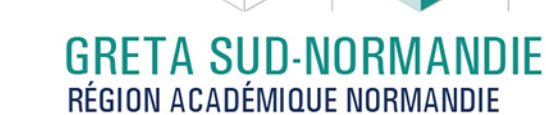

# Durée indicative en entreprise :

gret

**SUD-NORMANDIE )))** FORMEZ-VOUS À DEMAIN

0 heures

académie<br>Normandie

RÉGION ACADÉMIQUE

 $\frac{1}{2}$ 

#### Pré-requis :

- Utilisation des fonctionnalités de base de WINDOWS.
- Manipulation du clavier et de la souris

### Modalités d'admission :

- Sur entretien
- Sur tests

# Niveau d'entrée :

Conseillé : sans niveau spécifique

#### Niveau de sortie :

sans niveau spécifique

# Validations :

Certification TOSA

### Financement :

CPF Financement individuel Financement sur fonds publics Plan de développement des compétences

# Éligible au CPF

Code CPF : 164617

#### Tarif de référence :

18€/heure

#### Lieu(x) de formation :

Flers De L'Orne

#### Renseignements et inscriptions

Nom du contact : Eliane CHEVALIER Téléphone : 02 33 98 48 50 Courriel : eliane.chevalier@ac-normandie.fr

Editée le 27/11/2020 | Page 2/2